# Kiaro!® **QL-120**

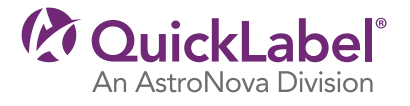

# Installation & Setup Guide

## Setting Up the Printer:

- 1. Download the QL-120 User Guide by visiting www.quicklabel.com/user-guides. Please refer to the user guide to complete the printer setup process.
- 2. Start by following the "Unpacking the Printer" procedure.
- 3. Install the printhead following the "Installing the Printhead" instructions.
- 4. Load the ink cartridges following the "Loading Ink Cartidges" instructions.
- 5. Power ON printer to start ink filling process (filling should take approximately 25 minutes).

*\*\*Please DO NOT power off printer or open covers*  during the filling process or the procedure will need to *be restarted.* 

### Installing the Printer Driver & Connecting to the Printer:

*\*Note: If you are using USB connectivity, do not connect until the driver installation is completed.*

- 1. Please download the latest version of the printer driver by visiting www.quicklabel.com/downloads.
- 2. Double-click on the download and specify a folder to extract the driver installation. Navigate to the folder and run setup.exe.
- 3. Install the driver following either "Installing the Printer Driver (USB)" or "Installing the Printer Driver (Network)," whichever you prefer.
- 4. Connect either the supplied USB or LAN cable when instructed during driver installation.

#### Upgrading the Printer Firmware:

 *\*Note: A shortcut for the Printer Maintenance Utility is created on the desktop once the driver is installed*  correctly. This utility should be used for firmware upgrades *and any other maintenance actions.* 

Firmware upgrade should be performed when the printer is in the "Ready" status.

- 1. Download the latest printer Firmware by visiting www.quicklabel.com/downloads.
- 2. Upgrade the printer firmware following the "Upgrading the Printer Firmware" instructions.

#### Setting the Media in the Printer:

Load media into the printer by following the "Loading Media" process.

Please use the Maintenance Utility and always refer to the User Guide for immediate maintenance needs.

Visit QuickLabel.com periodically for product updates or support.

> Please feel free to contact QuickLabel® with any questions at support@quicklabel.com

24-Hour Support Service Toll Free: +1 877 757-7310 (Direct) Outside USA: +1 401 828-4000

QuickLabel World Headquarters West Warwick, RI USA

> 22834695-EN-E Revision A